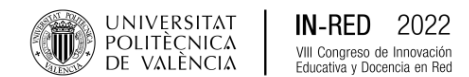

# *Incorporation of the PBL methodology to the subject of Environmental Technology of the Degree in Chemical Engineering at the Alcoy campus*

**Julia Mora-Gómez<sup>a</sup> , María Teresa Montañés<sup>a</sup> y E. Blasco-Tamarit<sup>a</sup>**

aDepartamento de Ingeniería Química y Nuclear, Universitat Politècnica de València [\(jumogme@upvnet.upv.es](mailto:jumogme@upvnet.upv.es) ORCID 0000-0002-1781-8664;<u>tmontane@iqn.upv.es</u> © ORCID 0000-0002-2620-6926; [meblasco@iqn.upv.es](mailto:meblasco@iqn.upv.es) ORCID 0000-0001-7314-082X.

**How to cite:** Julia Mora-Gómez, María Teresa Montañés y E. Blasco-Tamarit. 2022. Incorporación de la metodología ABP a la asignatura de Tecnología del medio ambiente del Grado en Ingeniería Química en el campus de Alcoy. En libro de actas: *VIII Congreso de Innovación Educativa y Docencia en Red.* Valencia, 6 - 8 de julio de 2022. https://doi.org/10.4995/INRED2022.2022.15871

### *Abstract*

*In the subject of Environmental Technology of the Degree in Chemical Engineering at the UPV on the Alcoy campus, a modification is incorporated in the methodology followed until now. The classes were based on the participatory lecture with resolution of questions and problems in the classroom, and the subsequent evaluation of theoretical tests through tests and open response activities at the end of each didactic unit. This methodology can lead to the student not feeling fully motivated, thus favoring superficial learning of the subject. To ensure that their learning is deep, it is proposed to add in the 2021-2022 academic year a task for each didactic unit in which the student is the protagonist of his own learning and in which he can develop his critical thinking about the problem posed. Once the tasks were carried out by the students, it was observed that a high percentage of students had managed to solve the problems by linking different theoretical concepts explained in class, so the objective of promoting deep learning had been achieved.*

*Keywords: problems based learning, deep learning, chemical engineering, environment, motivation, critical thinking.*

### *Resumen*

*En la asignatura de Tecnología del medio ambiente del Grado en Ingeniería Química de la Universitat Politècnica de València en el campus de Alcoy se incorpora una modificación en*  la metodología seguida hasta ahora. Las clases se basaban en la lección magistral *participativa con resolución de cuestiones y problemas en el aula, y la posterior evaluación de pruebas teóricas mediante test y actividades de respuesta abierta al finalizar cada unidad didáctica. Esta metodología puede llevar a que el estudiante no se sienta del todo motivado, favoreciendo así el aprendizaje superficial de la materia. Para conseguir que su aprendizaje* 

*sea profundo, se propone añadir en el curso académico 2021-2022 una tarea para cada unidad didáctica en la que el alumno sea el protagonista de su propio aprendizaje y en la cual pueda desarrollar su pensamiento crítico sobre el problema planteado. Una vez realizadas las tareas por los alumnos, se observó que un elevado porcentaje de alumnos habían conseguido solucionar los problemas enlazando distintos conceptos teóricos explicados en clase, por lo que se había alcanzado el objetivo de favorecer el aprendizaje profundo.*

*Palabras clave: aprendizaje basado en problemas, aprendizaje profundo, ingeniería química, medio ambiente, motivación, pensamiento crítico.*

### **1. Introducción**

En el presente trabajo se plantea incorporar la metodología *"Aprendizaje Basado en Problemas"* (o ABP, por sus siglas) en una asignatura de carácter obligatorio de tercer curso del Grado de Ingeniería Química. Esta técnica entra dentro de las denominadas metodologías activas para el aprendizaje, es decir, son metodologías en las que el estudiante vive un proceso de aprendizaje activo; dicho de otra forma, el estudiante es el agente de su aprendizaje (Espejo, 2017). En estas metodologías el aprendizaje no se basa en que el profesor intente que los alumnos memoricen toda la teoría; puede apoyarse en esa teoría, pero el objetivo es que sea el estudiante el que por sí solo haga frente a los problemas, busque información y aporte ideas al tema, entre otros, favoreciendo así el aprendizaje profundo del estudiante.

#### **1.1. Contexto de la asignatura**

La asignatura en la que se centra este trabajo lleva por título "*Tecnología del medio ambiente*" y se imparte en el tercer curso del Grado en Ingeniería Química de la Universitat Politècnica de València en el campus de Alcoy. El personal docente que la imparte pertenece al Departamento de Ingeniería Química y Nuclear, y la asignatura consta de un total de 4,5 créditos, de los cuales 2,5 pertenecen a teoría en el aula y 2,0 créditos a prácticas de aula, de informática y de laboratorio.

En esta asignatura el alumno aprende los conocimientos básicos y la aplicación de tecnologías medioambientales y de sostenibilidad. Se estudian los fenómenos de contaminación de aguas y su tratamiento, la contaminación atmosférica y su prevención y tratamiento, la gestión de residuos urbanos, residuos peligrosos, así como la contaminación de suelos. Así mismo, el alumno adquiere conocimiento sobre las herramientas de prevención y control de la contaminación en la industria. Al final de la asignatura, el alumno conoce los factores que relacionan la empresa con el medio ambiente y aborda la importancia de aplicar políticas orientadas hacia la sostenibilidad del sistema económico, integrando los factores ambientales en los procesos productivos.

La metodología seguida durante la impartición de la asignatura está basada en la lección magistral participativa con resolución de cuestiones y problemas en el aula, además de la realización de prácticas informáticas y de laboratorio.

La evaluación de la asignatura se realiza mediante la implementación de preguntas de tipo test y de respuesta abierta usando para ello PoliformaT al final de cada unidad didáctica. Además, para la evaluación

de las sesiones informáticas y las de laboratorio se realiza otra prueba siguiendo la misma metodología (test y preguntas de respuesta abierta). La nota final corresponde a la media ponderada de todas las pruebas realizadas. Al finalizar las clases, el alumno que no haya alcanzado un mínimo de 5 puntos en la media ponderada o desee subir nota puede presentarse a un examen residual de todo el contenido de la asignatura.

#### **1.2. Modificación de las tareas evaluativas planteadas**

Las pruebas de respuesta abierta consisten en cuestionarios y en la resolución de problemas numéricos, en los cuales se espera que el alumnado repita el modelo planteado en clase previamente por el profesor con un problema parecido. Esta metodología puede llevar consigo una serie de inconvenientes (Coronel, 2008): el aprendizaje superficial de la materia, ya que en muchas ocasiones no se relacionan las cuestiones conceptuales de la misma; la falta de motivación; la ausencia de pensamiento crítico y de reflexión en las respuestas y la limitación del alumno a repetir los mismos pasos para la resolución de los problemas planteados.

Para evitar esta serie de inconvenientes, durante el curso académico 2021-2022, se propone añadir a estas pruebas otro tipo de tareas donde el alumnado es el propio responsable de su proceso de aprendizaje y el docente queda en un segundo plano, haciendo de guía. El nuevo problema planteado es un problema real y se convierte en una motivación para los estudiantes, ya que hace que éstos busquen información y la relacionen con los conceptos estudiados en el aula. Esta metodología recibe el nombre de Aprendizaje basado en problemas (ABP), y ya ha sido empleada con éxito en otras asignaturas del Departamento de Ingeniería Química y Nuclear (Sancho, 2020). Estas tareas para este curso académico solo van a contar un 20% sobre la nota final, ya que es una experiencia piloto. Una vez analizados los resultados, si el resultado final es positivo se plantea modificar los porcentajes de la evaluación.

### **1.3. Aprendizaje basado en problemas**

El aprendizaje basado en problemas (ABP) o *problems based learning (PBL)* fue planteado por primera vez en la Universidad McMaster (Canadá) a mediados de los años 60, y el éxito fue tal, que se ha ido extendiendo a otras universidades (Font, 2004). El método ABP es un sistema inverso al tradicional, en el cual, primero se presenta el problema; luego se identifican las necesidades de aprendizaje; seguidamente, se busca la información necesaria; y por último, se vuelve al problema. Los problemas planteados mediante esta metodología no son más que una excusa para que el alumno profundice sobre las materias adquiridas en el aula, las enlace y pueda tener un pensamiento crítico sobre el tema propuesto (Restrepo, 2005).

En el ABP se busca que el alumno comprenda y profundice adecuadamente en la respuesta. Para ello, los problemas planteados presentan una estructura y un proceso de resolución abierto, por lo que una de las principales características de este método es que se respeta la autonomía del alumno, y esto hace que se sienta más motivado (Poot-Delgado, 2013) favoreciendo así el aprendizaje profundo respecto al superficial.

# **2. Objetivo**

El objetivo principal de este estudio es definir un cambio en la metodología de enseñanza de la asignatura de Tecnología del medio ambiente de tercer curso del Grado en Ingeniería Química. Se pretende que al

incorporar la técnica de *Aprendizaje basado en problemas (ABP)* a la metodología que ya estaba implantada, se favorezca el aprendizaje profundo por parte del alumnado.

## **3. Desarrollo de la innovación**

La asignatura de Tecnología del Medio Ambiente se divide en cuatro bloques principales: contaminación de aguas; contaminación atmosférica; gestión de residuos y suelos contaminados; y por último, el bloque de prevención y control integrado de la contaminación en la industria.

Para desarrollar la innovación de la metodología ABP en esta asignatura se van a plantear para cada bloque una serie de problemas basados en situaciones reales. Por tanto, en estos problemas el alumno primero tiene que leer el problema, luego buscar información con las guías que el docente le proporciona y, por último, volver al problema para dar una respuesta abierta y con juicio crítico propio.

Cada problema propuesto se activa en el apartado de *Tareas* del PoliformaT de la UPV al finalizar la unidad didáctica correspondiente, para evitar que se mezclen conceptos con otras unidades y la sobrecarga de tareas de los estudiantes, consiguiendo así que la motivación por la resolución de estas actividades sea mayor.

### **4. Resultados**

#### **4.1 Problema propuesto para la unidad didáctica de contaminación de aguas**

En la Figura 1 se muestra el enunciado del problema propuesto para la unidad didáctica de contaminación de aguas. En esta unidad los contenidos teóricos que se ven en clase son: la caracterización de las aguas naturales; su legislación; los distintos tratamientos que se llevan a cabo en las estaciones depuradoras de aguas residuales (EDAR) en función de la legislación y el uso posterior que se va a dar al agua residual tratada; y la gestión de los fangos generados durante el tratamiento de las aguas. En esta tarea los alumnos se familiarizan con la página web de la Entitat de Sanejament d'Aigües (EPSAR), en la cual pueden obtener distinta información de cada EDAR urbana de la Comunidad Valenciana: una fotografía de la vista aérea de la misma; los datos relativos al caudal tratado, la población servida en habitantes equivalentes y los rendimientos alcanzados en eliminación de sólidos en suspensión y materia orgánica; la ficha técnica, donde se indica cada tratamiento llevado a cabo en esa EDAR; y un diagrama de bloques del proceso. Además, en esta página web también podrían consultar el canon de saneamiento y su normativa reguladora; y la legislación vigente referida a vertidos.

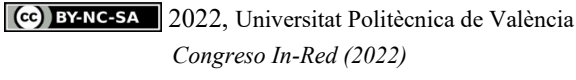

*Entra en la página de "l'Entitat de Sanejament d'Aigües" (EPSAR; [http://www.epsar.gva.es\)](http://www.epsar.gva.es/) y consulta las EDARs de la Foia de Castalla y Benifallim, en la comarca L'Alcoià (Gestión de Instalaciones*→ *Estaciones Depuradoras de Aguas Residuales (EDAR)).*

*1. Dibuja los esquemas de las líneas de aguas y de fangos de ambas EDARs y justifica cada tratamiento empleado.*

*2. Identifica las diferencias entre ambas EDARs. Justifica estas diferencias.*

*3. Busca otra EDAR con un tratamiento primario y/o secundario diferente a alguna de estas dos EDARs. Justifica estas diferencias.*

*4. Busca otra EDAR con un tratamiento de fangos diferente a alguna de estas dos EDARs. Justifica estas diferencias.*

*5. Busca otra EDAR con un tratamiento terciario diferente al de la Foia de Castalla. Justifica estas diferencias.*

*Figura 1. Problema propuesto para la unidad didáctica de contaminación de aguas utilizando la metodología de ABP.*

En los dos primeros apartados de la tarea propuesta, el alumnado comparó dos EDARs situadas en la comarca donde está situado el campus de Alcoy. Estas EDARs presentan diferentes tratamientos tanto en la línea de aguas como en la de fangos, en función de la población servida, el caudal a tratar y el uso posterior del agua tratada. Con el resto de los apartados, el alumnado buscó otras alternativas propuestas a estas dos EDARs, pero que también han sido estudiadas en el aula. En conclusión, con estos ejemplos de situaciones reales los alumnos fueron capaces de enlazar la mayoría de los conceptos teóricos de esta unidad proporcionados por el docente.

### **4.2 Problema propuesto para la unidad didáctica de contaminación atmosférica**

En la Figura 2 se muestra la tarea propuesta para la unidad didáctica de contaminación atmosférica. En esta unidad los contenidos teóricos que se ven en clase son: los contaminantes de la atmósfera; la dispersión de la contaminación; el control de la contaminación atmosférica y la legislación referente a los contaminantes atmosféricos. Con este problema planteado, el docente busca que los alumnos conozcan la página web de la Conselleria d'Agricultura, Desenvolupament Rural, Emergència climática i Transició Ecològica de la Generalitat Valenciana donde pueden encontrar mucha información que se ha visto en la asignatura y, además, que vean que se puede consultar los valores de inmisión de distintos contaminantes atmosféricos en tiempo "real" (con un retraso de unas 3-4 horas) en distintas estaciones de medida que hay distribuidas por toda la Comunidad Valenciana.

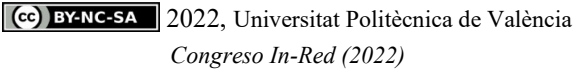

*Entra en la página web de la Conselleria d'Agricultura, Desenvolupament Rural, Emergència Climàtica i Transició Ecològica de la Generalitat Valencia [\(http://www.agroambient.gva.es\)](http://www.agroambient.gva.es/) dentro del área de calidad ambiental*→ *Calidad del aire*→ *Red valenciana de vigilancia y control de la contaminación atmosférica, y responde a las siguientes cuestiones:*

*1. Echa una ojeada a las diversas estaciones de medida de la calidad del aire existentes en la Comunidad Valenciana. ¿Cuáles son los contaminantes que se miden de forma contínua?*

*2. Consulta los datos en línea de las estaciones de Alcoi y Valencia-Avd Francia:*

*a) Compara los valores medidos de los diferentes contaminantes con los de la legislación. ¿Se alejan mucho de los valores legislados?*

*b) Analiza la evolución con el tiempo (a lo largo del día) de las concentraciones medidas de los diferentes contaminantes. Justifica a qué se debe esta evolución y las posibles diferencias entre ambas estaciones.*

*Figura 2. Problema propuesto para la unidad didáctica de contaminación atmosférica utilizando la metodología de ABP.*

Tras estas actividades los estudiantes repasaron la legislación vigente referida a las concentraciones en inmisión de los distintos contaminantes atmosféricos; comprobaron que los contaminantes medidos son algunos de los estudiados en esta unidad didáctica (SO<sub>2</sub>, CO, NO, NO<sub>2</sub>, O<sub>3</sub> troposférico, PM 2.5 y PM 10); que su concentración dependía de la hora del día; y, además, observaron que en función de la zona donde se encuentra la estación de medida, la concentración de contaminantes atmosféricos es diferente debido a lo urbanizada que está dicha zona y a los fenómenos de dispersión.

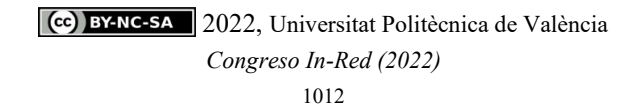

#### **4.3 Problema propuesto para la unidad didáctica de gestión de residuos y suelos contaminados**

Al principio de las clases teóricas del bloque de gestión de residuos y suelos contaminados se estudia la legislación marco y la clasificación de residuos; a continuación, se profundiza en las características y gestión de los residuos urbanos y los residuos peligrosos; y por último, se analiza la contaminación de suelos. Para seguir con la metodología de ABP, se propone al alumnado que identifique y caracterice un residuo peligroso concreto generado en una industria, para así lograr que se familiarice con la lista europea de residuos y los diferentes listados que aparecen en la legislación para codificarlos. Para evitar que se copien entre ellos a la hora de codificarlos y asegurarse que consiguen el objetivo de aprendizaje de esta unidad, se plantean distintos residuos peligrosos. En la Figura 3 se muestra solo un ejemplo propiesto de un residuo peligroso. Asimismo, se pretende, mediante una serie de preguntas, que el alumno se familiarice con la información oficial disponible sobre gestión de residuos, la cual puede consultarse en la página web de la Conselleria d'Agricultura, Desenvolupament Rural, Emergència climática i Transició Ecològica de la Generalitat Valenciana.

*Una industria de fabricación de papel genera en labores de mantenimiento de maquinaria como residuo "Trapos contaminados con hidrocarburos". El destino de estos trapos será su acumulación en espera de una operación de eliminación.*

*1. Consulta la lista europea de residuos e indica el código LER correspondiente a dicho residuo. Dicha lista la tienes disponible en la página web de la Conselleria d'Agricultura, Desenvolupament Rural, Emergència climática i Transició Ecològica de la Generalitat Valenciana (http://www.agroambient.gva.es) en el apartado calidad ambiental, dentro del subapartado de residuos* → *productores de residuos* → *información de interés* → *LER. Lee detalladamente la primera página, la cual explica el funcionamiento de la LER antes de tu búsqueda. Escribe los pasos que has seguido en la identificación.*

*2. Indica si dicho residuo está clasificado como peligroso de acuerdo con la lista europea de residuos (LER).*

*3. Propón una codificación para el residuo e indica el significado de los códigos que has elegido. Consulta para ello las tablas del Real Decreto 952/1997, del Real Decreto 833/1988, de la Ley 22/2011 y del Reglamento 1357/2014.*

*4. Elabora una etiqueta para el residuo teniendo en cuenta todo lo que hay que incluir en la misma según la legislación.*

*5. Propón un posible gestor de la Comunidad Valenciana que valorice o elimine el residuo. Consulta para ello la lista de gestores autorizados que aparece en la página web de*  la Conselleria d'Agricultura, Desenvolupament Rural, Emergència climática i Transició Ecològica *(http://www.agroambient.gva.es) en el apartado calidad ambiental, dentro del subapartado de residuos*→ *productores de residuos* → *información de interés* → *buscador de gestores.*

*Figura 3. Problema propuesto para la unidad didáctica de gestión de residuos utilizando la metodología de ABP.*

Durante esta actividad se observó, que con la guía proporcionada prácticamente todo el alumnado fue capaz de codificar el residuo, así como de proponer un gestor a través de la página web de la Conselleria d'Agricultura, Desenvolupament Rural, Emergència climática i Transició Ecològica de la Generalitat Valenciana.

### **4.4 Problema propuesto para la unidad didáctica de prevención y control integrado de la contaminación en la industria**

Por último, el cuarto bloque de la asignatura es la prevención y el control integral de la contaminación en la industria. En esta unidad se estudian las principales herramientas disponibles para llevar a cabo dicha prevención y control integral: la autorización ambiental integrada; la evaluación de impacto ambiental; y los sistemas voluntarios de certificación ambiental. Para este tema el docente plantea una actividad (Figura 4) que tiene por objetivo que el estudiante se familiarice con la información disponible en la página web del Ministerio para la Transición Ecológica y el Reto Demográfico sobre el control integral de la contaminación en la industria. Por otra parte, también se pretende que el alumnado consulte una guía de mejores técnicas disponibles y obtenga información que permita evaluar un proceso determinado proponiendo soluciones para su mejora medioambiental.

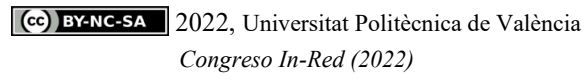

*Entra en la página web del Ministerio para la Transición Ecológica y el Reto Demográfico (http://www.miteco.gob.es), en concreto en el apartado de calidad y evaluación ambiental, y pincha en la opción de medio ambiente industrial, y a continuación en Registro de Emisiones y Fuentes Contaminantes: PRTR.*

*Tras leer con atención qué es el PRTR contesta a las siguientes preguntas:*

*1. Realiza una búsqueda por complejo industrial para obtener en el último año publicado las empresas de "Fabricación de cemento o clínker en hornos rotatorios (capacidad superior a 500 t/día)" ubicadas en la Comunitat Valenciana que tuvieron que declarar emisiones ese año. Anota los complejos industriales encontrados. Indica las emisiones que declararon en dicho año (nombre de los contaminantes y cantidad) especificando si fueron al agua o al aire.*

*2. Señala cuántos residuos peligrosos (en toneladas) se generaron en dicho año en los complejos industriales encontrados antes. Escribe el nombre y el código LER de 2 residuos peligrosos que se generen en todos los complejos industriales hallados.*

*3. ¿Cuántas instalaciones figuran en el inventario de instalaciones PRTR pertenecientes a la Comunitad Valenciana?*

*4. Buscando ahora por sustancia contaminante, indica cuántos complejos industriales han superado en el último año publicado el umbral de notificación del contaminante PCDD + PCDF (dioxinas + furanos). ¿Qué actividades han generado estos tipos de compuestos? ¿Se encuentra alguna en la Comunitad Valenciana?*

*5. Por último, abre el documento de Guía de Mejores Técnicas Disponibles del Sector Cemento (MTD sector cemento). El documento lo encontrarás en la página web del PRTR, en concreto en el apartado de documentos. ¿Qué información contiene la guía? Realiza una pequeña reseña sobre las MTD en la industria cementera aplicables al control de contaminantes atmosféricos.*

*Figura 4. Problema propuesto para la unidad didáctica de prevención y control integrado de la contaminación en la industria utilizando la metodología de ABP.*

Al igual que ocurrió con los problemas anteriores, el alumnado consiguió con éxito resolver el problema y, por tanto, lograr los objetivos planteados por el docente. Pero en este caso, al preguntarles por el grado de satisfacción, contestaron que los problemas anteriores les habían resultado más interesantes ya que para este ejercicio la lectura era más densa.

Llegados a este punto, se puede afirmar que la metodología ABP ha conseguido aumentar la motivación del alumnado así como el aprendizaje profundo del mismo. Para un mejor control de esta metodología, se van a pasar encuestas internas al finalizar el curso para conocer mejor la opinión de cada alumno sobre estas tareas propuestas, para así modificarlas si se considera necesario.

## **5. Conclusiones**

Durante el presente trabajo se han ido exponiendo las tareas propuestas basadas en el ABP de la asignatura *Tecnología del medio ambiente* en el Grado en Ingeniería Química de la UPV, así como los resultados obtenidos. Con la incorporación de esta metodología a la ya existente (clase magistral participativa), se pretende que el alumno adquiera un pensamiento crítico y sea el responsable de su aprendizaje. Durante estas tareas, el profesor adopta la figura de guía para que el alumno consiga lograr el objetivo de aprendizaje propuesto en la asignatura. Se propone una tarea por unidad didáctica, y éstas suponen un 30% de la nota final de la asignatura.

A pesar de ser la primera vez que se incorpora esta metodología, se ha observado una mayor motivación por la asignatura y una mejora en el aprendizaje profundo de los alumnos, ya que se soluciona la dificultad de conexión entre los distintos conceptos teóricos explicados en el aula mediante la proposición de problemas de casos reales, en los cuales el alumno por sí mismo ha ido buscando la solución, razonándola con sus propias palabras. Sin embargo, esta incorporación solo ha supuesto una pequeña modificación ya que, además, también se han realizado tests, cuestionarios y problemas numéricos, tal y como indica la guía docente.

Este cambio solo se ha realizado durante el curso académico 2021-2022. Sin embargo, como se ha comprobado que los cambios introducidos han supuesto una considerable mejora en el aprendizaje profundo de la asignatura, éstos se incorporarán en la Guía Docente de la asignatura para el siguiente curso. Además, para realizar el seguimiento y control de esta metodología se pasará al finalizar cada curso una encuesta de satisfacción y de posibles mejoras al alumnado.

### **6. Referencias**

- Coronel, M. D. V. & Curotto, M. M. (2008). La resolución de problemas como estrategia de enseñanza y aprendizaje. *Revista Electrónica de Enseñanza de Las Ciencias*, *7*(2), 463–479.
- Espejo, R. & Sarmiento, R. (2017). Metodologías activas para el aprendizaje: manual de apoyo docente. *Universidad Central de Chile*, 76. http://www.ucentral.cl/prontus\_ucentral2012/site/artic/20170830/asocfile/20170830100642/manual \_metodologias.pdf
- Font Ribas, A. (2004). Líneas maestras del Aprendizaje por Problemas. *Revista Interuniversitaria de Formación Del Profesorado*, *18*(1), 79–95.
- Poot-Delgado, C. A. (2013). Retos Del Aprendizaje Basado En Problemas. *Enseñanza e Investigación En Psicología*, *18*(2), 307–314.
- Restrepo Gómez, B. (2005). Aprendizaje basado en problemas (ABP): una innovación didáctica para la enseñanza universitaria. *Educación y Educadores*, *8*, 9–20. http://dialnet.unirioja.es/servlet/articulo?codigo=2040741&info=resumen&idioma=SPA
- Sancho, M., Garcia Fayos, B., García-Castelló, E. M., Martí Calatayud, M. C., Rodríguez-López, A. D., Bes-Pia, A., Mendoza-Roca, J. A. & Santafé-Moros, A. (2020). Aplicación del Aprendizaje Basado en Problemas (ABP) en una asignatura del Máster Universitario de Ingeniería Industrial: propuesta metodológica y de evaluación. *Congreso In-Red 2020, Valencia*, 945–957. https://doi.org/10.4995/inred2020.2020.12004

2022, Universitat Politècnica de València

#### *Congreso In-Red (2022)*